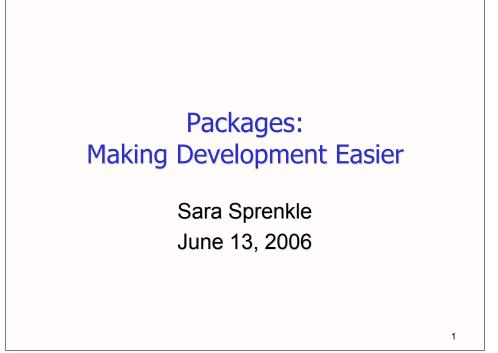

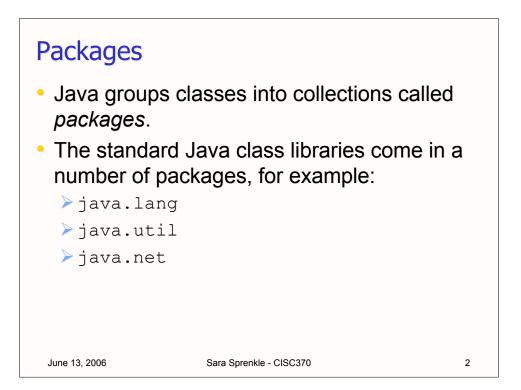

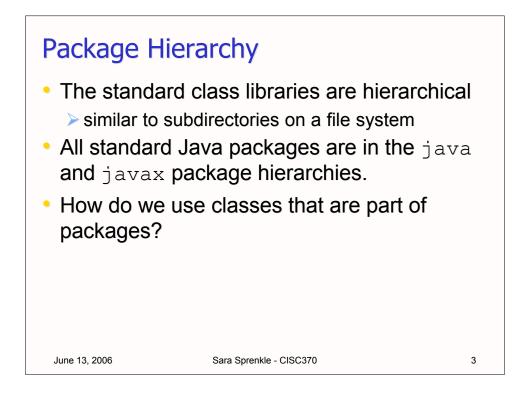

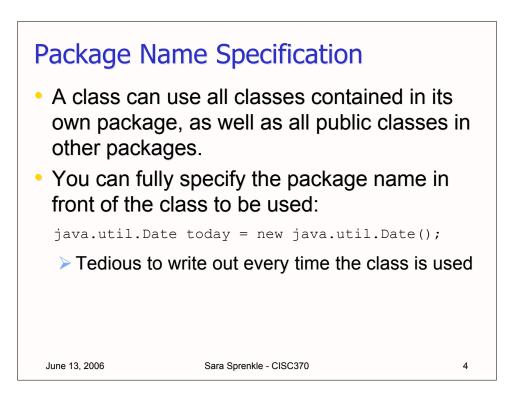

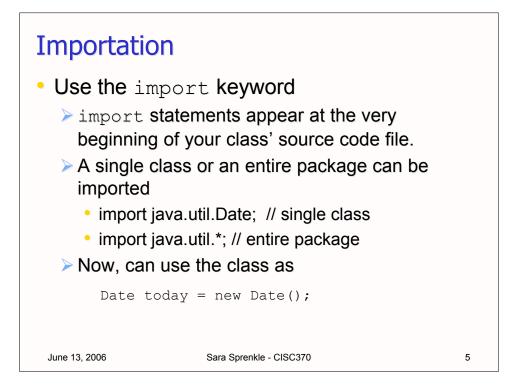

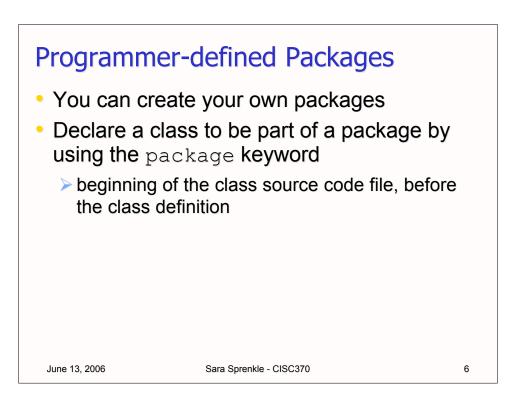

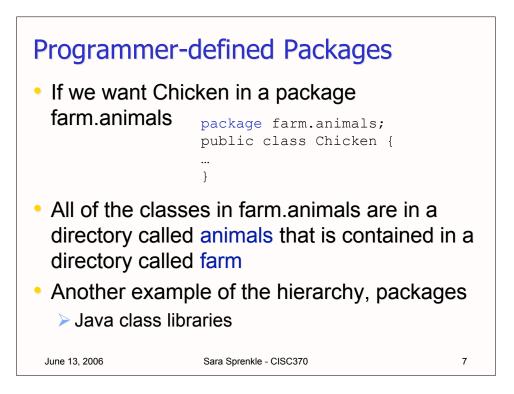

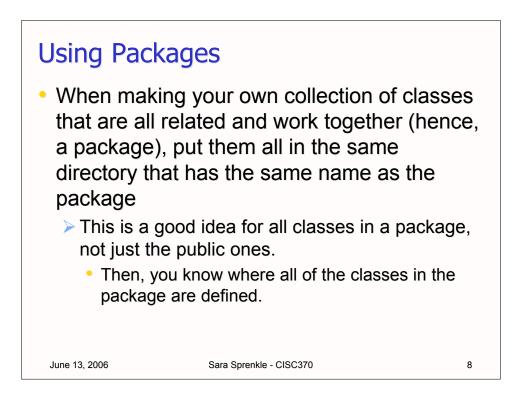

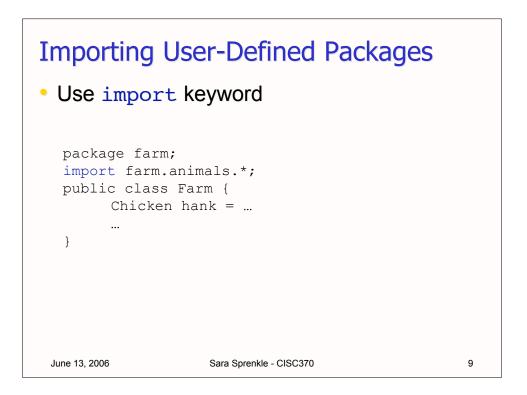

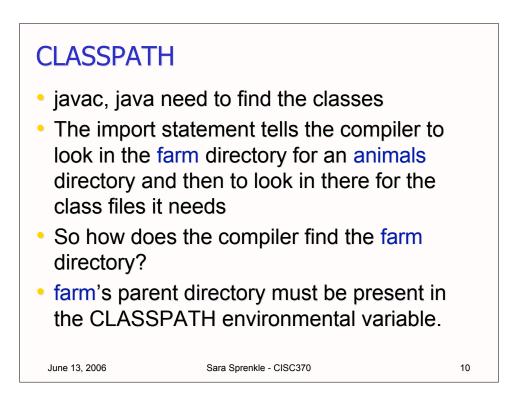

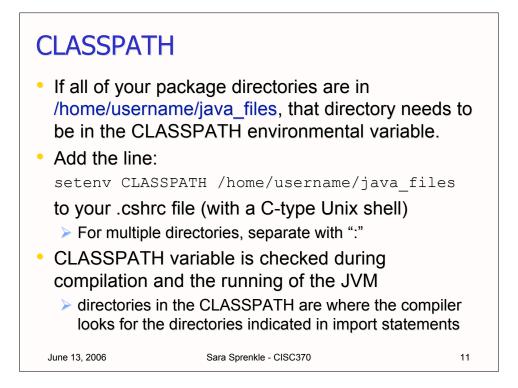

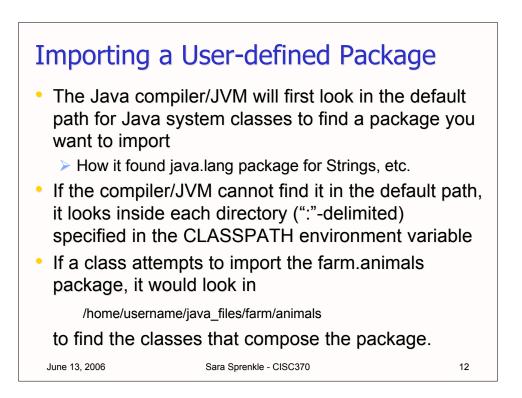

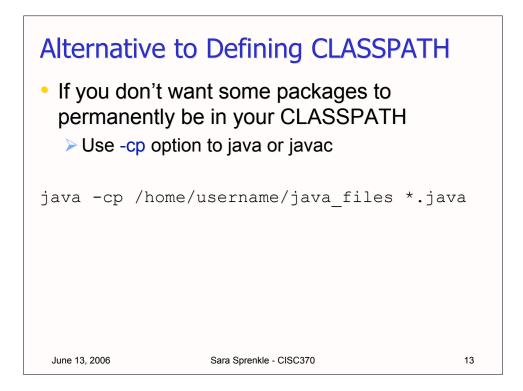

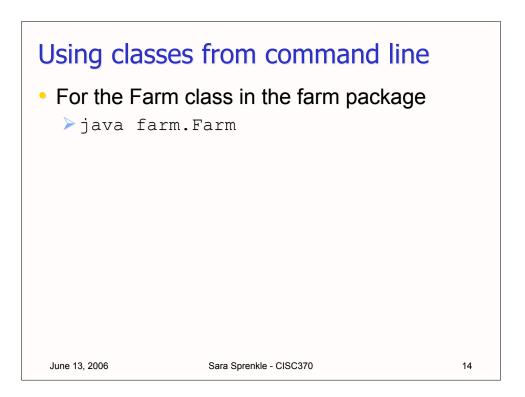

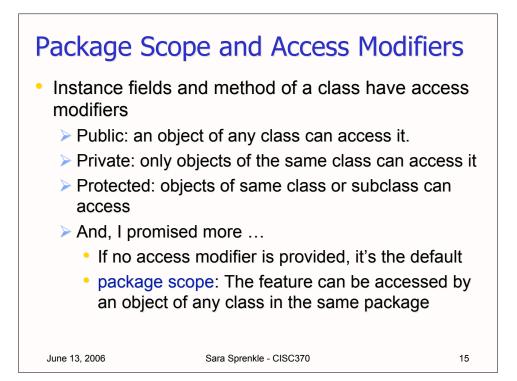

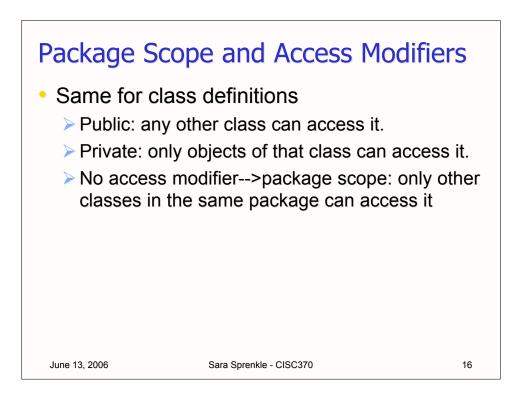

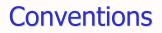

- Packages are named in all lower case
- Package names include where the code is coming from, similar to DNS names
  - > To guarantee uniqueness of package (avoid conflicts)
  - > com.ibm.eclipse
  - > org.apache.log4j
- For some recent packages that I released
  - > edu.udel.cis.hiper.framework.replay
  - edu.udel.cis.hiper.framework.parser
- In this class, you'll start to use packages with your last name, e.g., sprenkle.assign2

June 13, 2006

Sara Sprenkle - CISC370

17